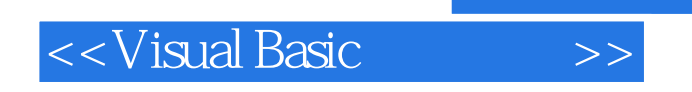

书名:<<Visual Basic程序设计>>

- 13 ISBN 9787508460918
- 10 ISBN 750846091X

出版时间:2009-1

页数:251

字数:401000

extended by PDF and the PDF

http://www.tushu007.com

, tushu007.com

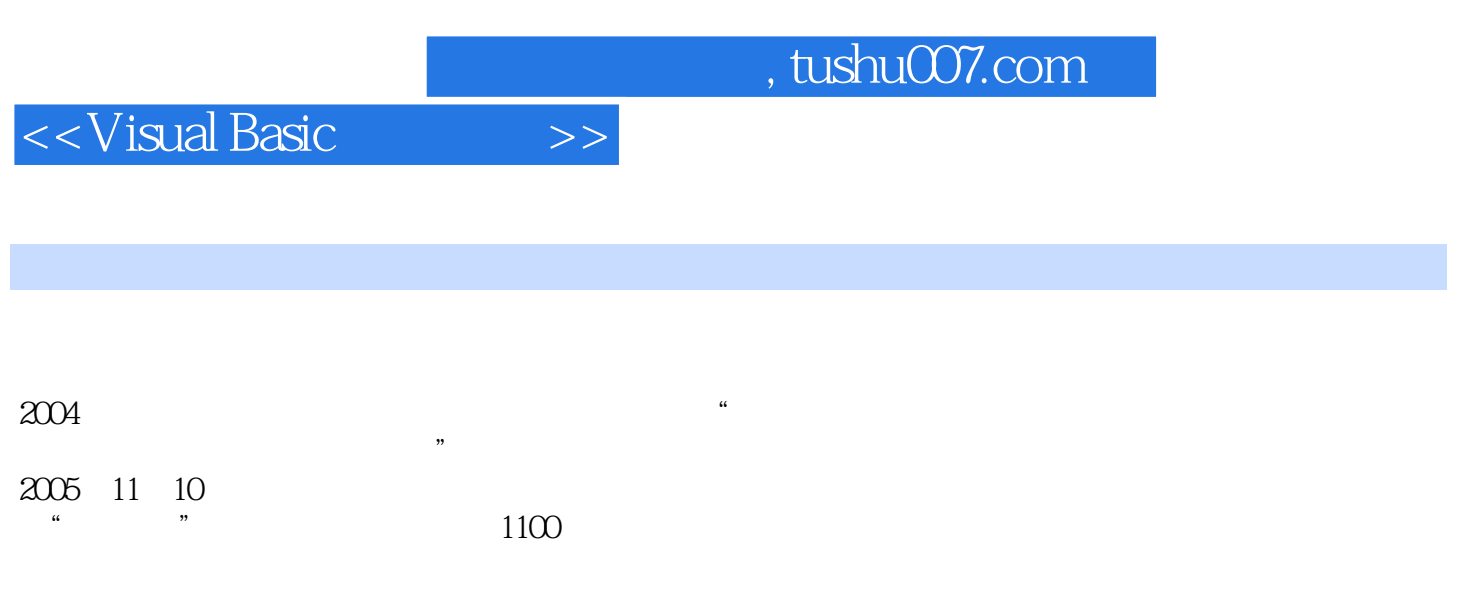

 $\frac{1}{2}$  2

 $\overline{\phantom{a}}$ 

 $\degree$  21

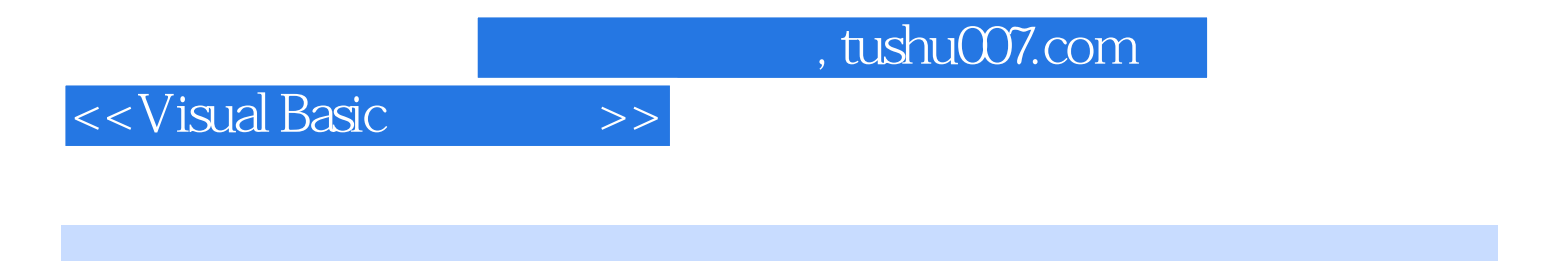

Visual Basic6.0

Visual Basic

Visual Basic

<<Visual Basic

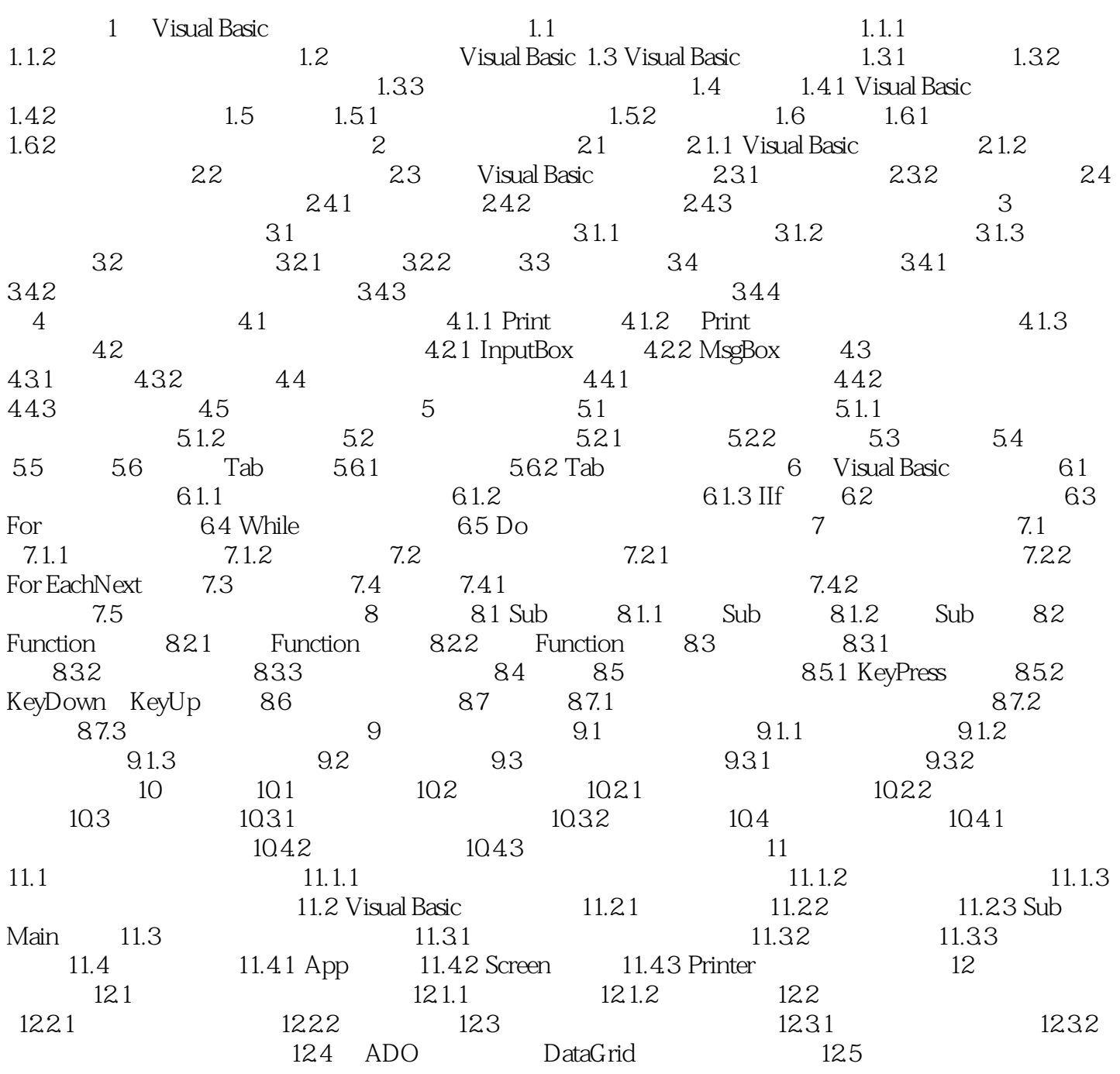

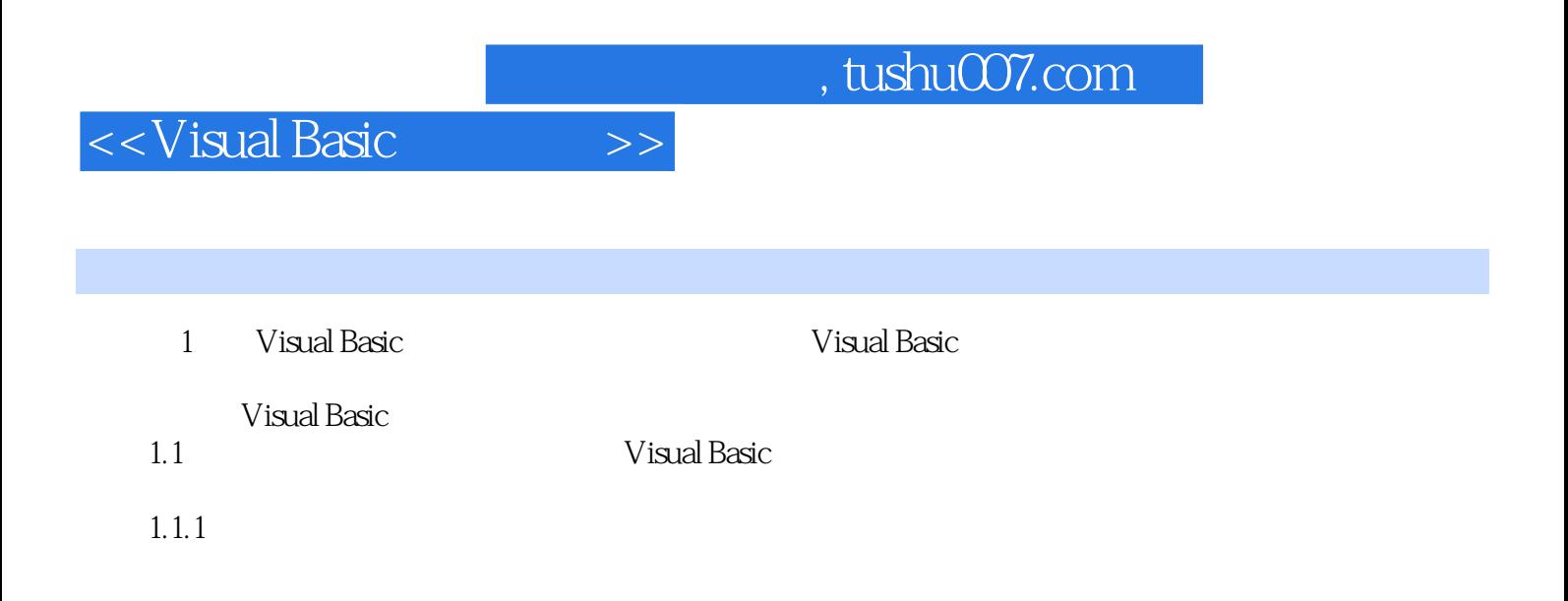

 $GUI$ 

……

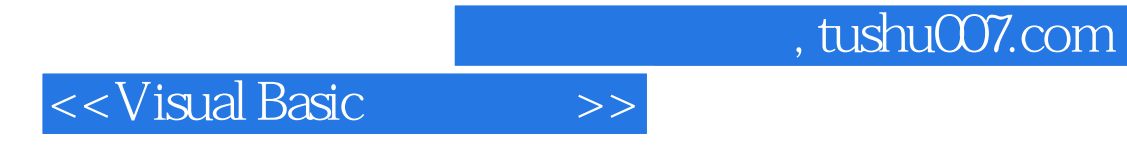

本站所提供下载的PDF图书仅提供预览和简介,请支持正版图书。

更多资源请访问:http://www.tushu007.com